# DAWAN Plan de la formation [www.dawan.fr](https://www.dawan.fr)

# Formation SQL Server 2014 : Requêtes (Cours MS20461 - Examen 70-461)

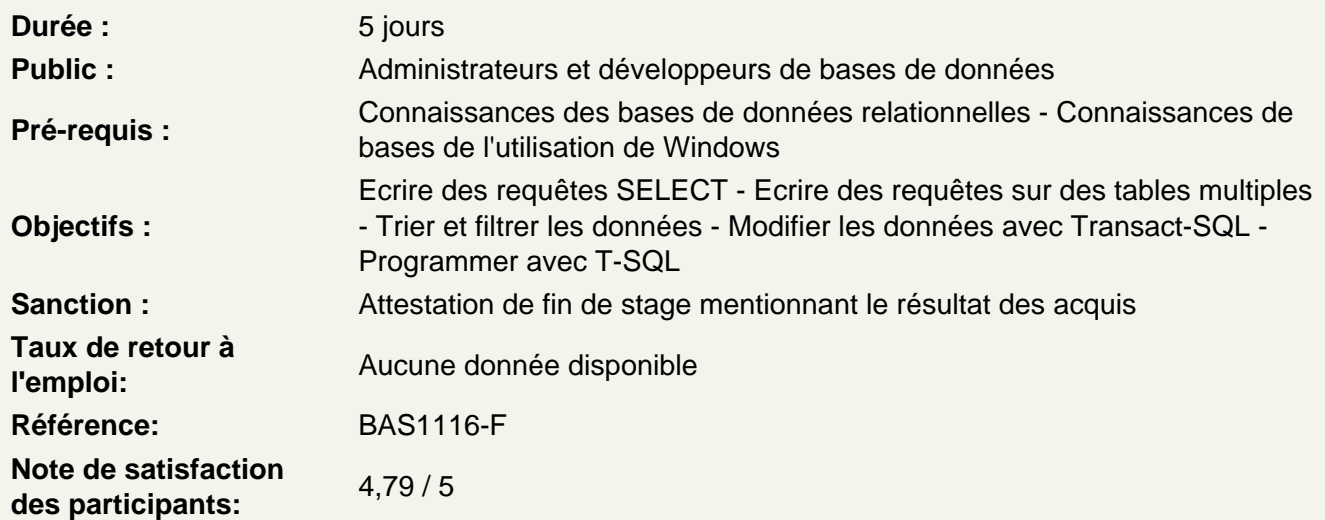

Introduction à Microsoft SQL Server 2014

Architecture de base de SQL Server Editions et versions SQL Server Démarrer avec SQL Server Management Studio

Ateliers Pratiques : Décrire l'architecture et les éditions de SQL Server 2012 - Travailler avec SQL Server Management Studio

Introduction aux requêtes T-SQL

Présenter T-SQL Comprendre les ensembles Comprendre les prédicats logiques Comprendre l'ordre logique des opérations dans les instructions SELECT

Ateliers Pratiques : Décrire les éléments de T - SQL et leur rôle dans l'écriture de requêtes - Décrire l'utilisation des ensembles dans SQL Server - Décrire l'utilisation de la logique des prédicats dans SQL Server - Décrire l'ordre logique des opérations dans les instructions **SELECT** 

Ecrire des requêtes SELECT

Ecrire des instructions SELECT simples Eliminer les doublons avec DISTINCT Utiliser les alias de colonnes et de tables **Ateliers Pratiques : Ecrire des instructions SELECT simples - Eliminer les doublons avec DISTINCT - Utiliser les alias de colonnes et de tables**

#### **Ecrire des requêtes sur des tables multiples**

Comprendre les jointures Requêtes avec des jointures internes Requêtes avec des jointures externes

**Ateliers Pratiques : Décrire comment les tables multiples peuvent être interrogées dans une instruction SELECT en utilisant des jointures - Écrire des requêtes qui utilisent des jointures internes et externes - Écrire des requêtes qui utilisent l'auto -jointures et jointures croisées**

#### **Tri et filtrage de données**

Trier des données Filtrer des données avec une clause WHERE Filtrer avec les options TOP et OFFSET-FTECH Travailler avec les valeurs inconnues et manquantes

**Ateliers Pratiques : Filtrer les données avec prédicats dans la clause WHERE - Trier les données en utilisant ORDER BY - Filtrer les données dans la clause SELECT avec TOP - Filtrer les données avec OFFSET et FETCH**

#### **Travailler avec les types de données SQL Server 2014**

Présenter les types de données SQL Server 2014 Travailler avec les chaînes de caractères Travailler avec les Dates et les Heures

# **Ateliers Pratiques : Écrire des requêtes utilisant des types de données de caractères - Ecrire des requêtes en utilisant les types de données date et l'heure**

### **Utilisation de DML pour modifier des données**

Insérer des données Modifier et supprimer des données

# **Ateliers Pratiques : Insérez de nouvelles données dans vos tables - Mettre à jour et supprimer des enregistrements existants dans vos tables**

### **Utilisation des fonctions intégrées**

Ecrire des requêtes avec les fonctions intégrées Utiliser les fonctions de conversion Utiliser les fonctions logiques Utiliser les fonctions pour travailler avec NULL

**Ateliers Pratiques : Écrire des requêtes avec des fonctions scalaires intégrées - Utilisez les fonctions de conversion - Utiliser les fonctions logiques - Utilisez les fonctions qui fonctionnent avec NULL**

#### **Grouper et agréger des données**

Utiliser les fonctions d'agrégation Utiliser la clause GROUP BY Filtrer les groupes avec HAVING

**Ateliers Pratiques : Écrire des requêtes qui résument les données à l'aide intégrée dans les fonctions d'agrégation - Utilisez la clause GROUP BY pour organiser des rangées en groupes - Utilisez la clause HAVING pour filtrer les groupes basés sur une condition de recherche**

#### **Utilisation des sous-requêtes**

Ecrire des sous-requêtes Ecrire des sous-requêtes corrélées Utiliser le prédicat EXISTS avec les sous-requêtes

**Ateliers Pratiques : Décrire les utilisations des requêtes qui sont imbriqués dans d'autres requêtes - Ecrire sous-requêtes autonomes qui reviennent scalaires ou à valeurs multiples résultats - Ecrire sous-requêtes corrélées qui renvoient des résultats scalaires ou plusieurs valeurs - Utilisez le prédicat EXISTS pour vérifier efficacement l'existence de lignes dans une sous-requête**

### **Utilisation des expressions de tables**

Utiliser les tables dérivées Utiliser les expressions de tables courantes Utiliser les vues Utiliser les fonctions de table en ligne

**Ateliers Pratiques : Écrire des requêtes qui utilisent des tables dérivées - Écrire des requêtes qui utilisent des expressions de table communes - Créer des vues simples et écrire des requêtes contre eux - Créer des fonctions de valeur table simples inline et écrire des requêtes contre eux**

### **Utilisation des ensembles d'opérateurs**

Ecrire des requêtes avec l'opérateur UNION Utiliser EXCEPT et INTERSECT Utiliser APPLY

**Ateliers Pratiques : Écrire des requêtes combinant des données en utilisant l'opérateur UNION - Écrire des requêtes qui comparent des ensembles utilisant le INTERSECT et EXCEPT - Écrire des requêtes qui manipulent les lignes d'une table en utilisant APPLIQUER avec les résultats d'une table ou d'une fonction dérivée** 

# **Utilisation des fonctions de classement, de décalage et d'agrégation**

Utiliser la clause OVER Explorer des fonctions de fenêtrage

**Ateliers Pratiques : Décrire les avantages à utiliser les fonctions de fenêtre - Restreindre les fonctions de fenêtre aux lignes définies dans une clause OVER , y compris les partitions et les cadres - Écrire des requêtes qui utilisent des fonctions de la fenêtre pour fonctionner sur une fenêtre de lignes et de retourner le classement , l'agrégation et les résultats de la comparaison offset**

# **Pivot et Grouping Sets**

Ecrire des requêtes avec PIVOT et UNPIVOT Travailler avec le Grouping Sets

**Ateliers Pratiques : Écrire des requêtes qui pivotent et UNPIVOT ensembles de résultats - Écrire des requêtes qui spécifient plusieurs groupes avec des ensembles de regroupement**

#### **Exécution de procédures stockées**

Interroger les données avec les procédures stockées Passer des paramètres aux procédures stockées Créer des procédures stockées simples Travailler avec SQL Dynamique

**Ateliers Pratiques : Exécution de procédures stockées - Retour des résultats en exécutant des procédures stockées - Passer les paramètres aux procédures - Créer des procédures stockées simples qui encapsulent une instruction SELECT - Construire et exécuter SQL dynamique avec EXEC et sp\_executesql**

**Programmation avec T-SQL**

Eléments de programmation T-SQL Contrôler le flux des programmes

**Ateliers Pratiques : Décrire les éléments de langage de T - SQL utilisés pour des tâches simples de programmation - Décrire les lots et la façon dont ils sont traités par SQL Server - Déclarer et assigner des variables et des synonymes - Utilisez IF et blocs de temps pour contrôler le déroulement du programme**

#### **Mise en œuvre de la gestion d'erreurs**

Utiliser les blocs TRY et CATCH Travailler avec les informations sur les erreurs

**Ateliers Pratiques : Décrire le comportement de SQL Server lorsque des erreurs se produisent dans le code T - SQL - Mettre en œuvre la gestion des exceptions structurées en T - SQL - Soulever les erreurs définies par l'utilisateur et de transmettre les erreurs de système dans le code T - SQL**

### **Mise en œuvre des transactions**

Transactions et moteur de base de données Contrôler les transactions Niveaux d'isolation

**Ateliers Pratiques : Décrire les transactions et les différences entre les lots et les transactions - Décrire les lots et la façon dont ils sont traités par SQL Server - Créer et gérer des transactions avec des instructions en langage de contrôle des transactions - Utilisez SET XACT\_ABORT pour définir la manipulation de SQL Server des transactions en dehors des blocs try / catch - Décrire les effets des niveaux d'isolement sur ??les transactions**

#### **Améliorer les performances des requêtes**

Facteurs de performances des requêtes Affichage des données de performances des requêtes

# **Ateliers Pratiques : Décrire les composants de requêtes performantes - Afficher et interpréter les données de base de la performance des requêtes**

# **Interroger les Métadonnées de SQL Server**

Interroger les Vues de catalogue Système et les fonctions Exécuter les procédures stockées Systèmes Interroger les objets de gestion dynamique

**Ateliers Pratiques : Ecrire des requêtes qui extraient les métadonnées du système en utilisant des vues et des fonctions système - Exécuter des procédures stockées système pour renvoyer des informations de système - Ecrire des requêtes qui extraient les métadonnées du système et des informations d'état en utilisant des vues et des fonctions système de gestion dynamique**